## CITRIX: Wie wird eine alte Citrix-Client-Version deinstalliert?

26.04.2024 07:06:38

## **FAQ-Artikel-Ausdruck**

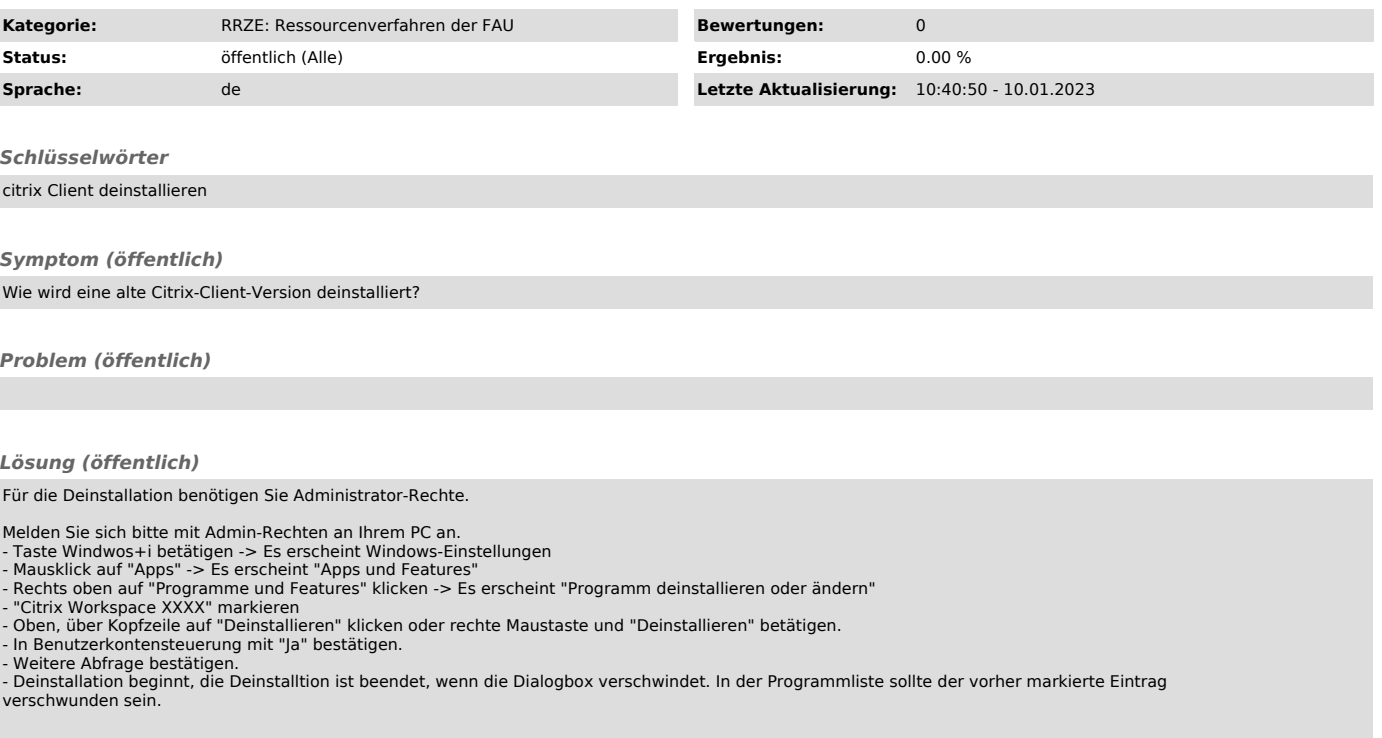